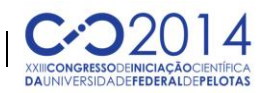

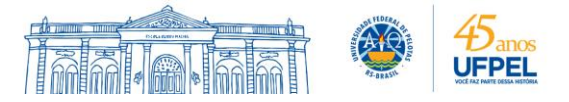

#### **UMA INTRODUÇÃO AO AMBIENTE DE ENSINO E APRENDIZADO ADAPTWEB®**

## <u>DIOGO VEBER LIMA<sup>1</sup>;</u> ADENAUER CORREA YAMIN<sup>1</sup>, ANA MARILZA PERNAS<sup>1</sup>

*<sup>1</sup>Universidade Federal de Pelotas,Centro de Desenvolvimento Tecnológico – CDTec {dvlima, adenauer, marilza}@inf.ufpel.edu.br*

# **1. INTRODUÇÃO**

O uso de ferramentas *online* e Ambientes Virtuais de Aprendizagem (AVAs) como apoio ao professor estão cada vez mais sendo incorporados às aulas para fornecer ao aluno um aprendizado mais flexível e dinâmico. Em levantamento apresentado no anuário de 2008 da ABRAEAD (Anuário Brasileiro Estatístico de Educação Aberta e a Distância), fica claro que a mídia impressa tem cedido espaço para a utilização da aprendizagem eletrônica (*eletronic learning*, ou *elearning*). O número de instituições que utilizam mídias em *e-learning* chega a 62,9%, próximo aos 77% das instituições que ainda utilizam mídias impressas (ABRAEAD, 2008).

De forma a melhorar a interação e interatividade do aluno nestes ambientes, pesquisadores passaram a buscar formas de adaptar os ambientes de *e-learning* de acordo com fatores relevantes a determinado grupo ou indivíduo que o acessa, buscando sua personalização. Palazzo et al. (2003) define a adaptação como uma característica chave para melhoria do aproveitamento do ensino na *Web*, sendo o estudo personalizado uma das promessas mais significativas para o ensino a distância (EAD).

Neste sentido, o projeto "SCALE (*Smart Context-Aware Social Environment*) – Ambientes Sociais Inteligentes Sensíveis ao Contexto" tem como frente de pesquisa explorar o uso da consciência de contexto, com foco em adaptação, aplicado a ambientes de aprendizagem personalizada. Uma das principais propostas do projeto é auxiliar na tarefa de adaptação de ambientes *Web*, de forma a apresentar um caráter reativo à situação vivenciada pelo usuário no momento corrente. A metodologia de desenvolvimento do projeto se baseia na análise de casos de uso, sendo a aprendizagem ubíqua (*u-learning*) uma das atividades modeladas.

Diversos sistemas de aprendizado não utilizam recursos visando à adaptação da interação e, geralmente, trabalham somente com páginas estáticas, como é o caso do AVA Moodle<sup>1</sup>. Assim, este trabalho de pesquisa visa contribuir com o projeto SCALE, realizando um estudo a respeito do AVA AdaptWeb® (Ambiente de Ensino-Aprendizagem Adaptativo na Web), o qual consiste de um sistema adaptativo para EAD baseado na *Web*, *opensource*, que tem por finalidade adaptar o conteúdo, a apresentação e a navegação de acordo com o perfil do usuário (PALAZZO et al., 2008).

A iniciativa de desenvolvimento do ambiente educacional surgiu no ano de 2001, resultado de um projeto de pesquisa conduzido pela Universidade Federal do Rio Grande do Sul (UFRGS) e pela Universidade Estadual de Londrina (UEL). O ambiente está disponível para *download* no sourcefourge<sup>2</sup>, sendo

**.** 

<sup>1</sup> https://moodle.org/

<sup>2</sup> http://sourceforge.net/projects/adaptweb/

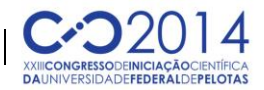

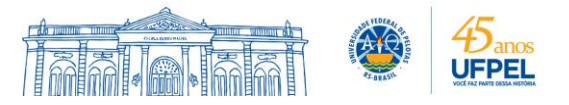

constantemente atualizado e mantido pelo Grupo de Pesquisa em Informática na Educação da Universidade Estadual de Santa Catarina (GPIE/UDESC).

## **2. METODOLOGIA**

Dentro da proposta geral do projeto, este Trabalho de Iniciação Científica está focado no estudo e análise do ambiente educacional AdaptWeb®, de forma a estudar seu modo de operação e funcionalidades visando identificar a viabilidade de uso do ambiente no projeto, formando um dos casos de uso na computação ubíqua. No âmbito do projeto busca-se, ao final deste estudo, desenvolver um relatório completo a respeito do ambiente e apoiar as mudanças a serem desenvolvidas em sua arquitetura para que o mesmo possa apresentar caráter sensível ao contexto – requisito aos sistemas na computação ubíqua.

Para desenvolvimento do estudo, primeiramente foi realizada a instalação do ambiente em um computador servidor próprio do grupo LUPS (*Laboratory on Ubiquitous and Paralel Systems*) do curso de Ciência da Computação, que agrega aplicações utilizadas pelo grupo na UFPel. Para auxiliar futuras iniciativas, tanto do grupo como de outros pesquisadores, uma documentação a respeito desta instalação foi gerada e disponibilizada na *wiki* do projeto<sup>3</sup>.

Após a instalação, para se tornar uma instância de pesquisa válida ao grupo no projeto, alterações e adaptações foram realizadas no banco de dados do ambiente, visando estabilidade e controle de segurança para os acessos. Além disso, foram instanciadas novas disciplinas ao ambiente para realização de testes e adaptações necessárias aos trabalhos do grupo.

Em seguida, foi necessário prover suporte para adaptação do ambiente às alterações realizadas paralelamente pelos demais integrantes do grupo. Isto foi necessário para que trabalhos relacionados a este pudessem ser desenvolvidos, visto trabalho de Pires et al (2014) e de Nachtigall (2014), que precisaram modificar determinados módulos do ambiente para realizar sensoriamento do contexto do estudante.

Após estudo, instalação e adaptação do ambiente, foi identificada a necessidade de criação de uma disciplina totalmente voltada à criação dos cenários de teste. Assim, foi iniciada a criação do conteúdo instrucional da disciplina, onde optou-se por uma disciplina obrigatória da grade curricular do curso de Ciência da Computação da UFPel, sendo oferecida semestralmente aos alunos do primeiro semestre do curso.

A disciplina escolhida para os testes é denominada "Introdução à Ciência da Computação". Como é uma disciplina do primeiro semestre do curso de Ciência da Computação, a meta futura é introduzir o ambiente AdaptWeb® aos alunos calouros do curso que não tem ainda experiência com outros ambientes educacionais. Ao introduzir o uso do ambiente a esses alunos, a tarefa é coletar dados de contexto relativos à navegação na disciplina, que irá possibilitar a análise do contexto.

Para a criação da disciplina, primeiramente foi necessário adaptar o conteúdo já existente ao formato HTML (*HyperText Markup Language*), pois este é o formato aceito no ambiente AdaptWeb® para criação dos objetos de aprendizagem. Os documentos-fonte para geração dos HTMLs da disciplina encontravam-se em formato PDF (*Portable Document File*) e DOC (documento do pacote Office Word).

1

<sup>3</sup> http://ubiq.inf.ufpel.edu.br/scale/doku.php

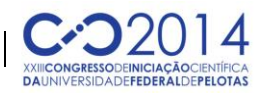

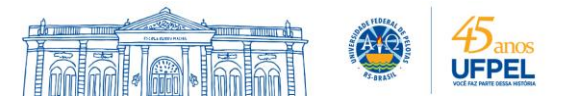

Após a geração dos arquivos dos objetos de aprendizagem foi necessário identificar sua hierarquia de navegação e o seu tipo. Isso é necessário porque no momento da criação de uma disciplina no AdaptWeb® todo o conteúdo da mesma já é introduzido, juntamente com esses dados. Com relação aos tipos de objetos de aprendizagem, é possível identificá-los como conceito, exercício, material complementar ou exemplo. Todos eles devem estar no formato HTML, com exceção dos materiais complementares que permitem outros formatos (como .pdf, .ppt e .doc).

Uma disciplina criada neste ambiente é uma junção de vários HTMLs que consistem de conceitos (tópicos de assuntos da disciplina), aliados com outros tipos mencionados anteriormente. O autor organiza a estrutura de conteúdos de forma hierárquica, separando os materiais que irão formá-la. Ao final, um módulo específico do ambiente, denominado módulo de Autoria, é encarregado de processar a estrutura e os arquivos informados, gerando os arquivos em formato XML (*eXtensible Markup Language*) que são manipulados para apresentação adaptativa do conteúdo ao estudante (GPIE, 2013).

## **3. RESULTADOS E DISCUSSÃO**

Este Trabalho de Iniciação Científica encontra-se em fase final, tendo se focado no estudo do uso e funcionamento do ambiente educacional Adaptweb® e criação de uma disciplina. A versão utilizada do software foi a 0.99 alpha.

O inicio do projeto foi focado na instalação do AdaptWeb<sup>®</sup>, para entendimento do seu funcionamento. Foram utilizadas diferentes versões até se chegar à versão v 0.99 atual.

A criação da disciplina envolveu o estudo da instalação e da manipulação do ambiente AdatpWeb® e também o estudo das linguagens HTML e PHP (*Hypertext Preprocessor*). A tela inicial da disciplina de Introdução à Ciência da Computação desenvolvida pode ser vista na Figura 1. Também foi necessário analisar o funcionamento interno do banco de dado gerenciado pelo ambiente, para compreensão da estrutura de logs de acesso existente e da forma de armazenamento da estrutura de conteúdos.

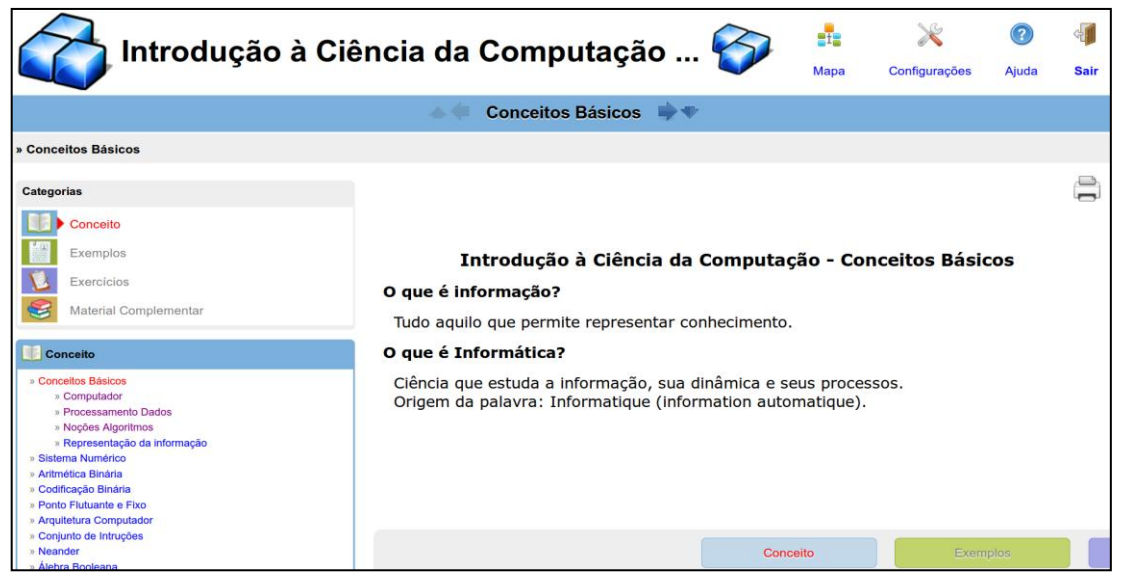

Figura 1. Tela de apresentação da discilplina criada

Como resultado do trabalho, foi finalizada a criação da disciplina para testes, com todos os conceitos, materiais complementares, exercícios e exemplos

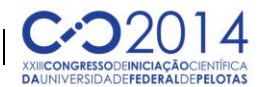

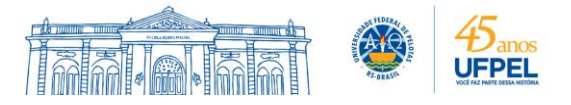

funcionais. Na continuação, serão feitas melhorias nos conceitos e nos exercícios, com a inclusão de questões de múltipla escolha, nas quais as respostas serão armazenadas no banco de dados do ambiente para análise do desempenho de cada aluno, assim como o progresso do aluno na disciplina.

Como etapa final do projeto, a disciplina concluída será disponibilizada para realização dos testes dos demais integrantes do projeto e futuras análises.

## **4. CONCLUSÕES**

Este artigo apresentou uma introdução ao ambiente de ensino-aprendizagem AdaptWeb® e o seu andamento em relação ao projeto. Este estudo foi desenvolvido como pesquisa de iniciação científica junto ao projeto SCALE, que conta com professores e alunos dos cursos de Ciência e Engenharia da Computação da UFPel. Suas principais contribuições estão relacionadas ao estudo e utilização do ambiente educacional, pensando no seu uso pelo grupo. A disciplina desenvolvida será útil na concepção de cenários de teste, necessários para sensoramento dos dados de contexto dos alunos e posterior análise.

#### **5. REFERÊNCIAS BIBLIOGRÁFICAS**

ABRAEAD. Anuário Brasileiro Estatístico de Educação Aberta e a Distância. 4. ed. São Paulo: Instituto Monitor. 2008. Acessado em 21 de set. 2013. Online. Disponível em: http://www.abraead.com.br/

AdaptWeb: um ambiente para Ensino-aprendizagem Adaptativo na Web. Acessado em 29 de Julho de 2014. Online. Disponível em: http://adaptweb.sourceforge.net

GPIE, Grupo de Pesquisa em Informática na Educação (GPIE/UDESC). ADAPTWEB – Ambiente de Ensino-Aprendizagem Adaptativo na *Web.* Tutorial. Julho, 2013.

NACHTIGALL, L. G. **Uma Contribuição a Consciência de Contexto no AdaptWeb**. 2013, 56f – Trabalho de Conclusão de Curso (Graduação) – Bacharelado em Ciência da Computação. Universidade Federal de Pelotas. Pelotas.

PALAZZO M. de O., J., BRUNETTO, M. A. C., PROENCA Jr., M. L., PIMENTA, M. S., RIBEIRO, C. H. P., LIMA, J. V. de, FREITAS, V. de, MARÇAL, V. S. P., GASPARINI, I. and AMARAL, M. A. "AdaptWeb: um ambiente para ensinoaprendizagem adaptativo na Web," in **Educar em revista**, ISSN 0104-4060, n. 107, p. 175-198, 2003.

PALAZZO, J. M. de O., LIMA, J. V., GASPARINI, I., PIMENTA, M. S., BRUNETTO, M. A. C., PROENÇA JR, M. and FAGGION, R. "Adaptive Multimedia Content Delivery in AdaptWeb," in **XIII Taller Internacional de Software Educativo TISE**, Santiago, 2008.

PIRES, L. V. ; LIMA, D. V. ; PERNAS, A. M. ; YAMIN, A. C. Uma Proposta para Integração de Dados de Contexto Voltada a Ambientes de Aprendizagem Distribuídos. In: Anais da 14º **Escola Regional de Alto Desempenho do Estado do Rio Grande do Sul ERAD/RS**, 2014. p. 233-236.